# Narzędzie do tworzenia podsumowań tekstu

MS, GZ

# 1. Abstrakt:

Implementacja skryptu pozwalającego na wygenerowanie podsumowania artykułu podanego przez użytkownika. Artykuł pobierany jest na podstawie podanego przez użytkownika linku. Następnie skrypt wylicza podobieństwo zdań i na tej podstawie wybiera zdania o największym znaczeniu, które tworzą podsumowanie.

# 2. Wstęp:

Istnieją dwa podejścia do generowania podsumowań: abstrakcyjne i ekstrakcyjne [5].

Metody abstrakcyjne - działają podobnie do tego jak ludzie podsumowują tekst. Metoda polega na wyprodukowaniu nowego, krótszego tekstu zawierającego najważniejsze informacje. Słowa podsumowania wybierane są na podstawie ich znaczenia, nawet jeżeli nie koniecznie pojawiają się w dokumencie źródłowym. Wymaga to zastosowania zaawansowanych technik języka naturalnego do interpretacji tekstu.

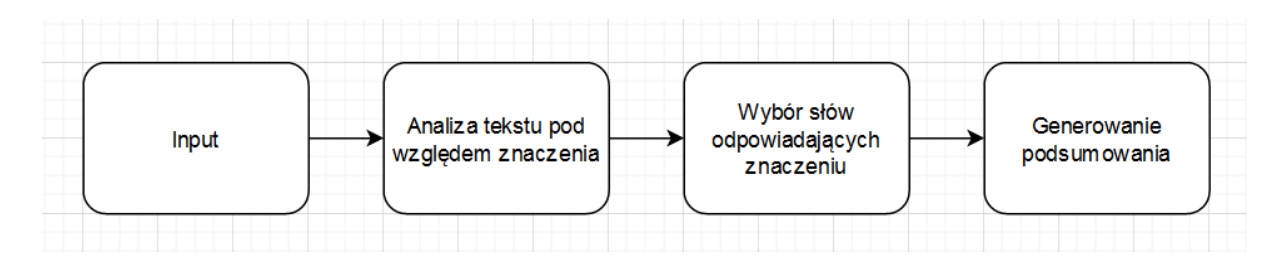

Metody ekstrakcyjne - polegają na wybraniu z tekstu takiego zbioru zdań, które zachowują najważniejsze informacje. Na podstawie obranego algorytmu szereguje się zdania według ich ważności i najistotniejsze łączy się w podsumowanie

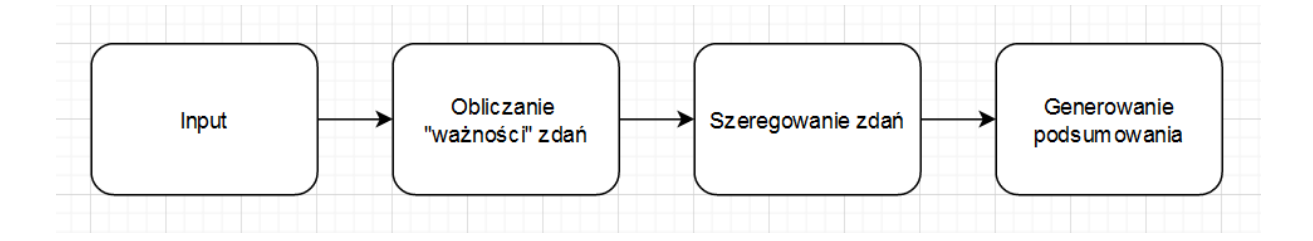

# 3. Implementacja:

Zdecydowaliśmy się wykorzystać podejście ekstrakcyjne, ponieważ abstrakcyjne metody podsumowujące muszą radzić sobie z tak skomplikowanymi problemami jak reprezentacja semantyczna, wnioskowanie i generowanie języka naturalnego.

Do implementacji rozwiązania wykorzystaliśmy biblioteki:

- NumPy podstawowy pakiet do obliczeń naukowych w Pythonie [1]
- NetworkX pakiet do tworzenia, manipulowania i badania struktury, dynamiki i funkcji złożonych sieci w Pythonie [2]
- Sklearn biblioteka do uczenia maszynowego w Pythonie. Zapewnia wybór wydajnych narzędzi do uczenia maszynowego i modelowania statystycznego [3]
- newspaper3k newspaper3k to biblioteka Pythona używana do scrapowania artykułów internetowych [4]

#### 3.1. Wczytywanie pliku

Artykuły scrapowane są na podstawie URL za pomocą biblioteki newspaper3k. [4] Treść artykułu jest pobierana, parsowana a następnie wyodrębniany jest sam tekst.

```
from newspaper import Article
import textwrap as tr
while(True):
 ur1 = input()if not url:
   break
 article = Article(url)
 print("Reading article...")
 article.download()
 article.parse()
 print("Summary for article \"" + article.title + "\":\n")
 summary = getSummary(article.text)
 print(tr.fill(summary, width=100))
```
#### 3.2. Podział na zdania

Aby móc wygenerować podsumowanie najpierw dzielimy tekst na zdania. Służy do tego metoda getSentences, która za argument wywołania przyjmuje tekst artykułu.

```
def qetSentences(lines):
  lines = lines.replace('\n', ' ').replace('\t', '')
```

```
sentences = lines.split(". ")
 originalSentences = [s + "." for s in sentences]
  sentences = [s.strip().lower().replace("[^a-zA-Z]", " "") for s insentences]
  return sentences, originalSentences
```
Metoda zwraca dwie wartości: sentences, która jest listą list słów, pozbawioną znaków specjalnych, liczb i ujednoliconą do małych liter oraz originalSentences, która zawiera listę niezmienionych zdań.

#### 3.3. Obliczanie podobieństwa

Obliczanie wartości podobieństwa zdań odbywa się w metodzie sentenceSimilarity.

```
def sentenceSimilarity(sentence vec1, sentence vec2):
         return cosine similarity(sentence vec1.reshape(1, -1),
sentence vec2.reshape(1, -1))
```
Wykorzystuje ona metode cosine similarity z pakietu sklearn, która przyjmuje za argumenty dwa zwektoryzowane zdania i zwraca ich podobieństwo cosinusowe. [3]

#### 3.4. Tworzenie macierzy podobieństwa

Aby zidentyfikować najważniejsze zdania w tekście, tworzona jest macierz ich podobieństwa cosinusowego. Zajmuje się tym metoda sentenceSimilarityMatrix.

```
def sentenceSimilarityMatrix(sentences):
           tfidfvectorizer = TfidfVectorizer(analyzer='word',
stop_words="english")
                                      sentences vec
np.array(tfidfvectorizer.fit_transform(sentences).todense().copy())
  similarity matrix = np.zeros((len(sentences), len(sentences)))
 for i in range(len(sentences)):
   for j in range(len(sentences)):
     if i == j:
       continue
        similarity matrix[i][j] = sentenceSimilarity(sentences_vec[i],
sentences vec[j])
  return similarity_matrix
```
Używa ona TfidVectorizera do usunięcia słów stopu i stworzenia gęstych wektorów. [3] Następnie porównuje wszystkie zdania ze sobą nawzajem i zwraca macierz wyników.

#### 3.5. Generowanie podsumowania

Główną metodą skryptu jest metoda getSummary, która generuje podsumowanie.

```
def getSummary(article):
 parsedSentences, originalSentences = getSentences(article)
 sentence matrix = sentenceSimilarityMatrix(parsedSentences)
 sentence similarity graph = nx. from numpy array(sentence matrix)
 scores = nx.pagerank(sentence similarity graph)
       ranked sentence = sorted(((scores[i],s) for i,s in
enumerate(originalSentences)), reverse=True)
 summarv = "for i in range(0, 5):
   summary = summary + ranked sentence[i][1]
 return summary
```
Z pomocą metod opisanych wyżej oblicza macierz podobieństwa cosinusowego. Następnie używa metody from numpy array z pakietu networkx, która na podstawie macierzy tworzy graf. Metoda pagerank z pakietu networkx oblicza ranking węzłów na grafie za pomogą algorytmu pagerank. [2]

Podsumowanie tworzone jest ze zdań o największej wartości podobieństwa cosinusowego.

# 4. Obsługa programu

Program po uruchomieniu wyświetla pole do wpisania tekstu. W tym polu należy umieścić link do artykułu, dla którego ma zostać wygenerowane podsumowanie. Po wpisaniu linku i wciśnięciu Enter program wczyta artykuł i wyświetli jego podsumowanie:

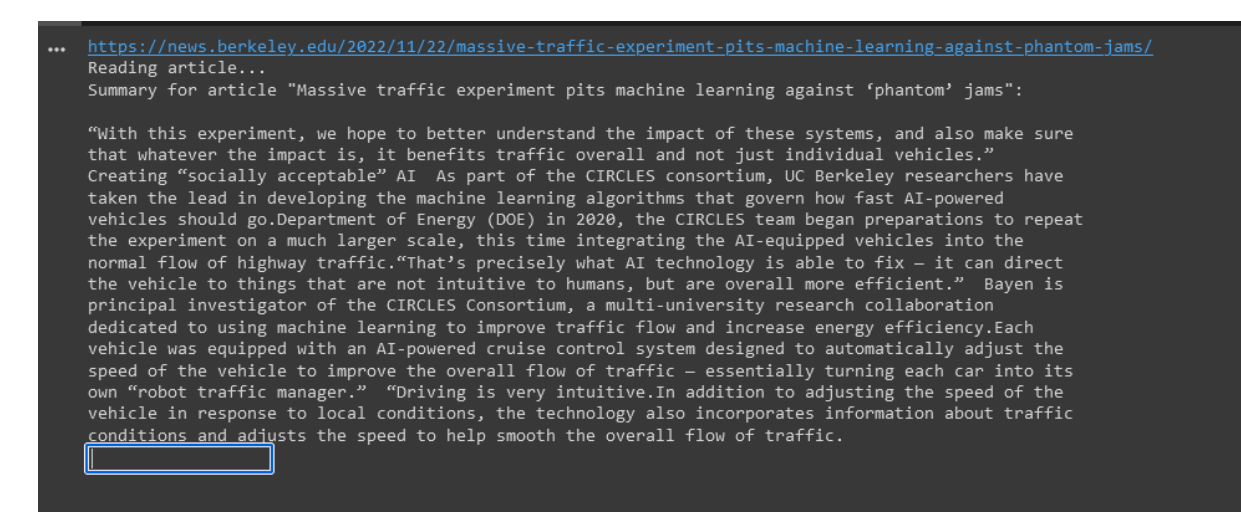

Po wyświetleniu podsumowania można wkleić następny link lub wcisnąć Enter aby program zakończył działanie.

# 5. Podsumowanie:

Program generuje podsumowanie celnie oddające treść artykułu. Ze względu na wykorzystanie metody ekstrakcyjnej jego działanie jest relatywnie szybkie.

### 6. Bibliografia

- 1. NumPy documentation <https://numpy.org/doc/stable/>. Data dostępu: 11.24.2022
- 2. NetworkX [https://networkx.org/documentation/stable/index.html.](https://networkx.org/documentation/stable/index.html) Data dostępu: 11.24.2022
- 3. Scikit-learn <https://scikit-learn.org/stable/>. Data dostępu 11.24.2022
- 4. Newspaper3k <https://newspaper.readthedocs.io/en/latest/> . Data dostępu: 11.24.2022
- 5. Towards **Science** Data **Data** Science [https://towardsdatascience.com/understand-text-summarization-and-create-your-own](https://towardsdatascience.com/understand-text-summarization-and-create-your-own-summarizer-in-python-b26a9f09fc70) [-summarizer-in-python-b26a9f09fc70](https://towardsdatascience.com/understand-text-summarization-and-create-your-own-summarizer-in-python-b26a9f09fc70) Data dostępu: 11.24.2022